## **Einstieg in das französische System "AlphaTango"**

- 1. Gehe zunächst im Internet auf diese Webseite:<https://alphatango.aviation-civile.gouv.fr/login.jsp>
- 2. Es erscheint dieses Bild
- 3. Bist Du bereits registriert? Nein? Dann nehme die Fläche "Pas encor inscrit" (noch nicht registriert). Klicke danach auf"je crée mon compte" (ich lege mein Konto an). Weiter bei A)

Ja? Dann "J'accede à mon compte" (ich greife auf mein Konto zu) Dann E-Mail-Adresse und Passwort eingeben. Weiter bei B)

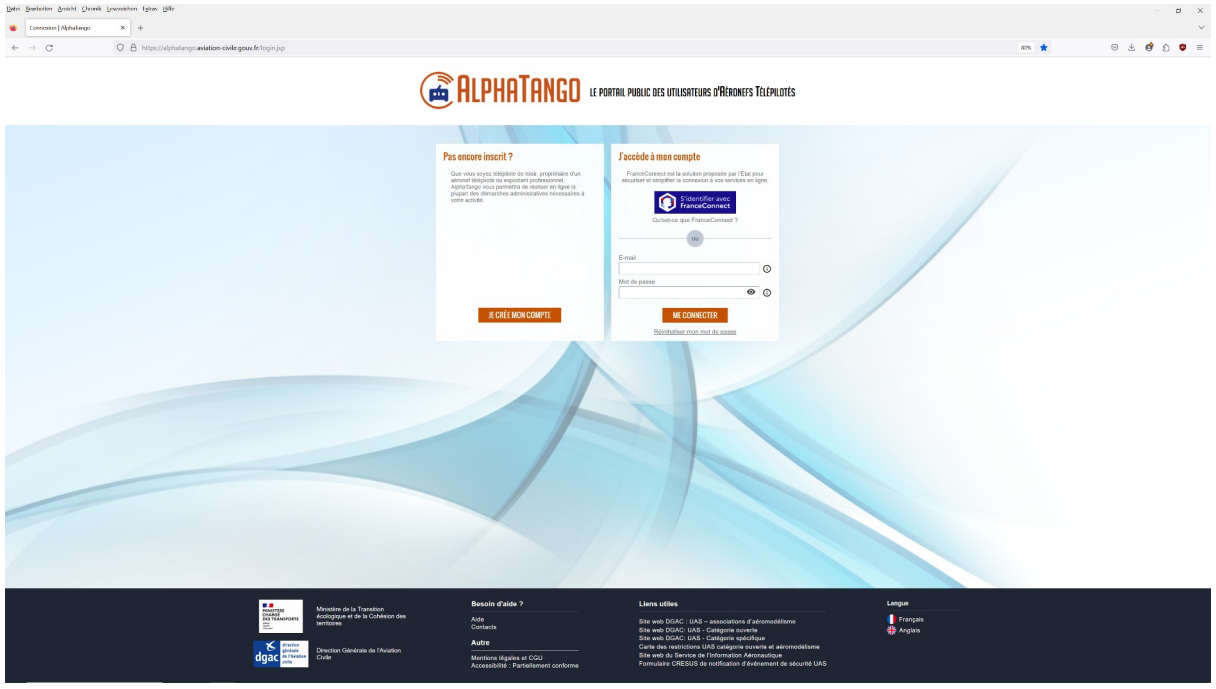

## Zu A)

Danach erscheint dieser Bildschirm. Klicke den in Rot dargestellten Kreis an und dann "continuer"

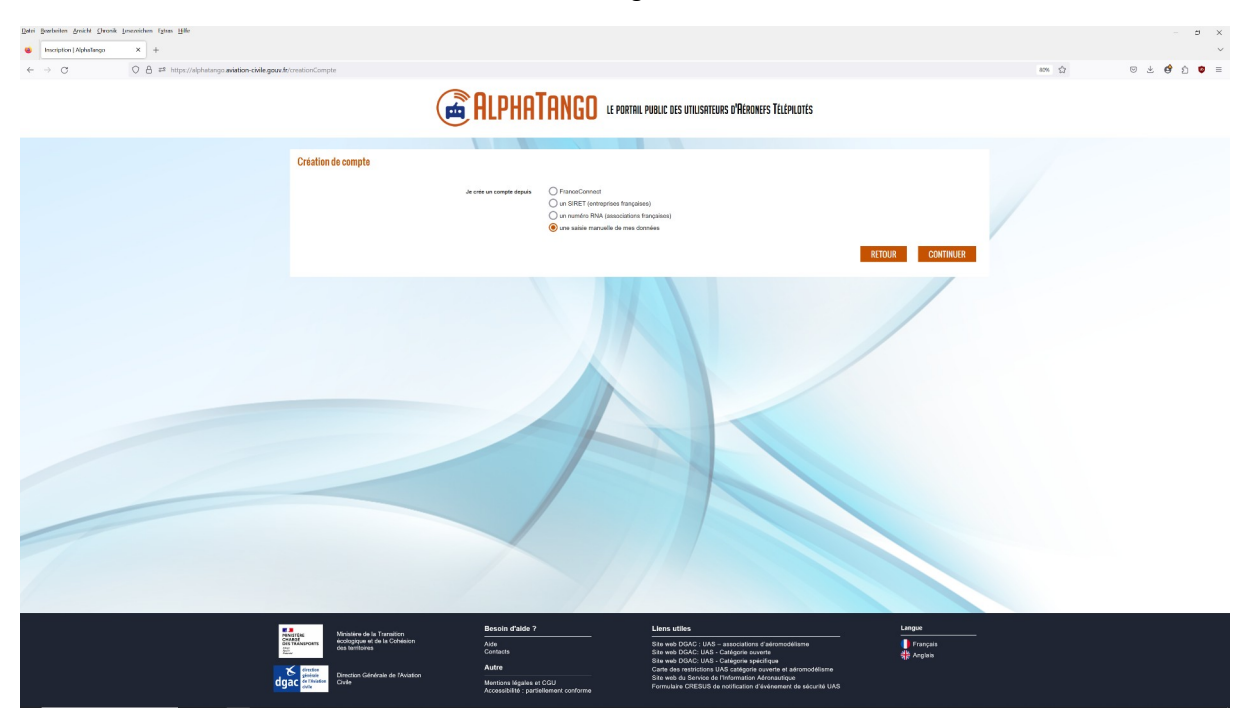

Es erscheint dieses Bild. Klicke zunächst wieder den in Rot gehaltenen Kreis an.

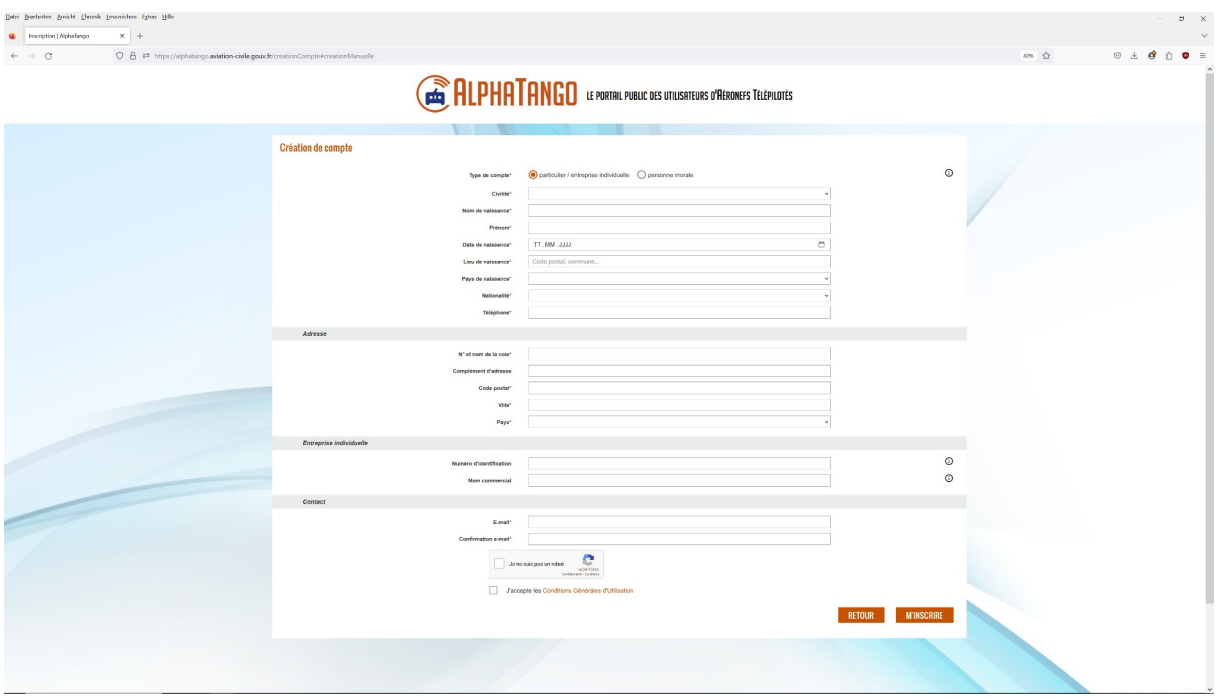

Dann mache die geforderten Angaben. Die mit \* sind Pflichtangaben (nur die werden nachfolgend übersetzt, da ausschließlich relevant):

Civilité (Geschlecht): Monsieur / Madame (hier muss jeder für sich entscheiden) Nom de naissance: Nachname Prénom: Vorname Date de naissance: Geburtsdatum (tt.mm.jjjj) Lieu de naissance: Geburtsort (Postleitzahl, Ort) Pays de naissance: Geburtsland Nationalité: Nationalität Téléphone: Telefonnummer (+49 xxxx) Adressangaben: N° et nom de la voie: Nr. und Name der Straße Code postal: Postleitzahl Ville: Stadt /Ort Pays: Land Kontaktdaten: E-Mail: E-Mailadresse Confirmation e-mail: Bestätigung der E-Mailadresse Je ne suis pas un robot: ich bin kein Roboter anklicken J'accepte les Conditions Générales d'Utilisation: Ich nehme die Allgemeinen Bedingung für die Benutzung an Danach weiter mit: M'Inscrire

Zu B)

Modelle registrieren.

Auf die "Enregistrer un Aéronef" (ein Flugzeug eintragen) Fläche klicken;

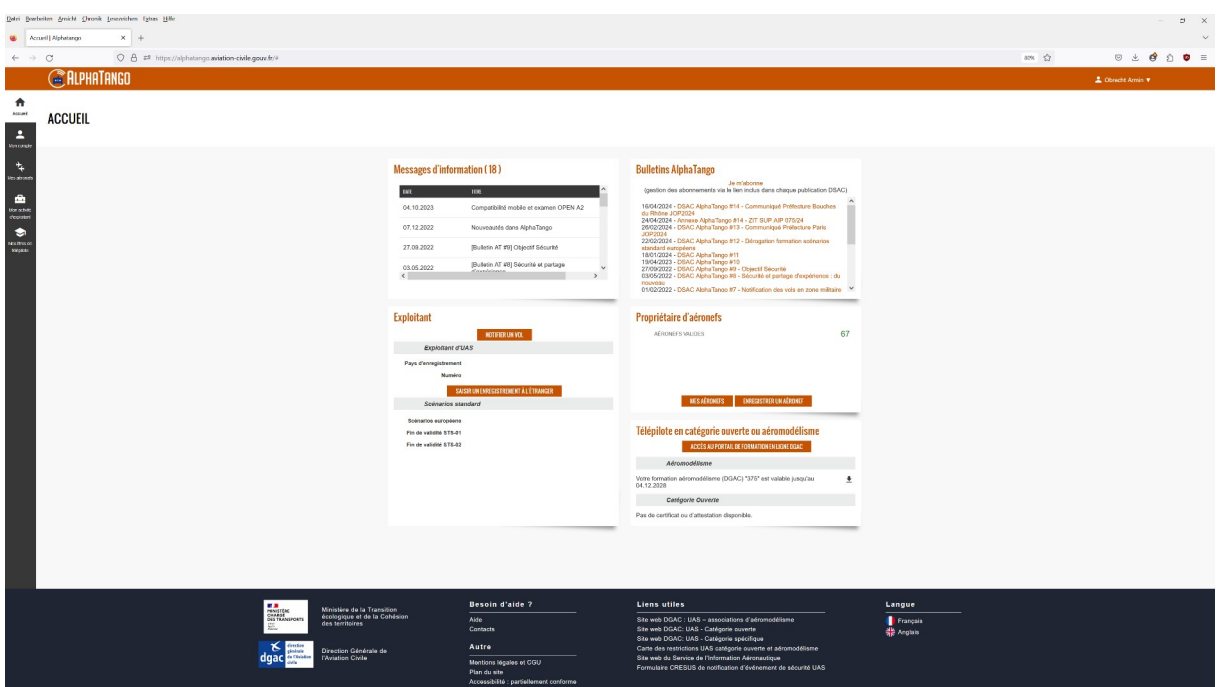

Es erscheint dieses Bild: "L'aéronef possède déjà un numéro d'enregistrement oui / non". Das Flugzeug besitzt bereits eine Anmeldenummer ja / nein. I. d. R. nein, dann "non"anklicken.

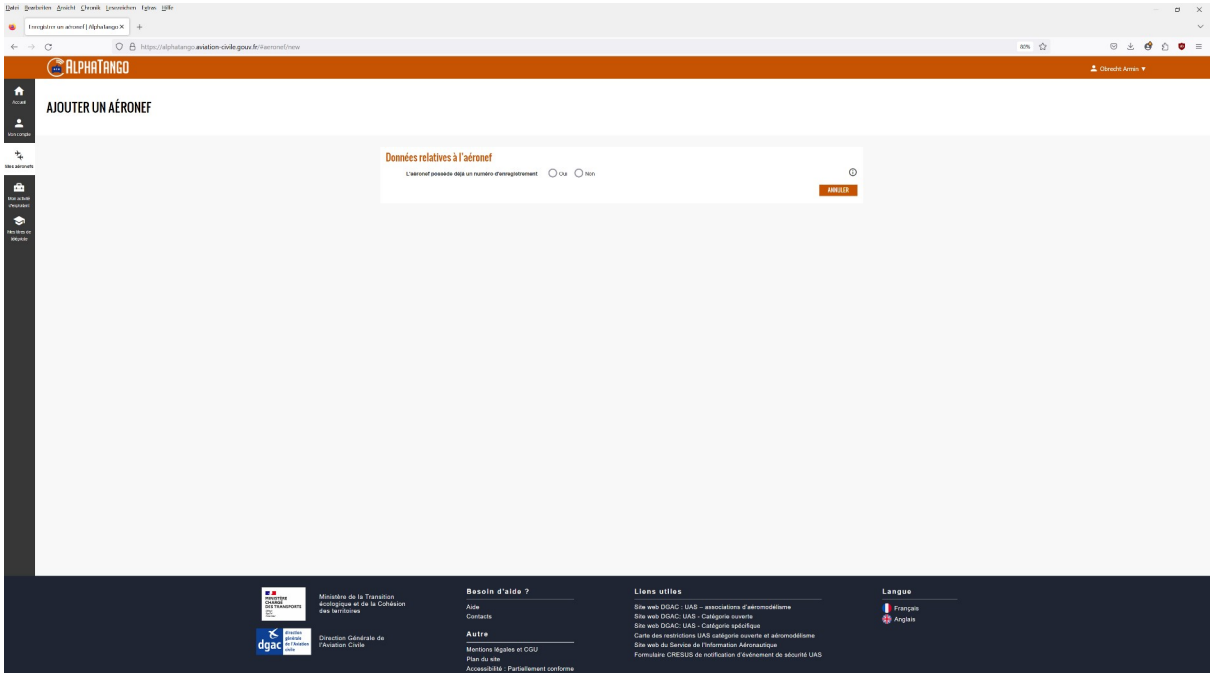

Und dieser Bildschirm geht auf:

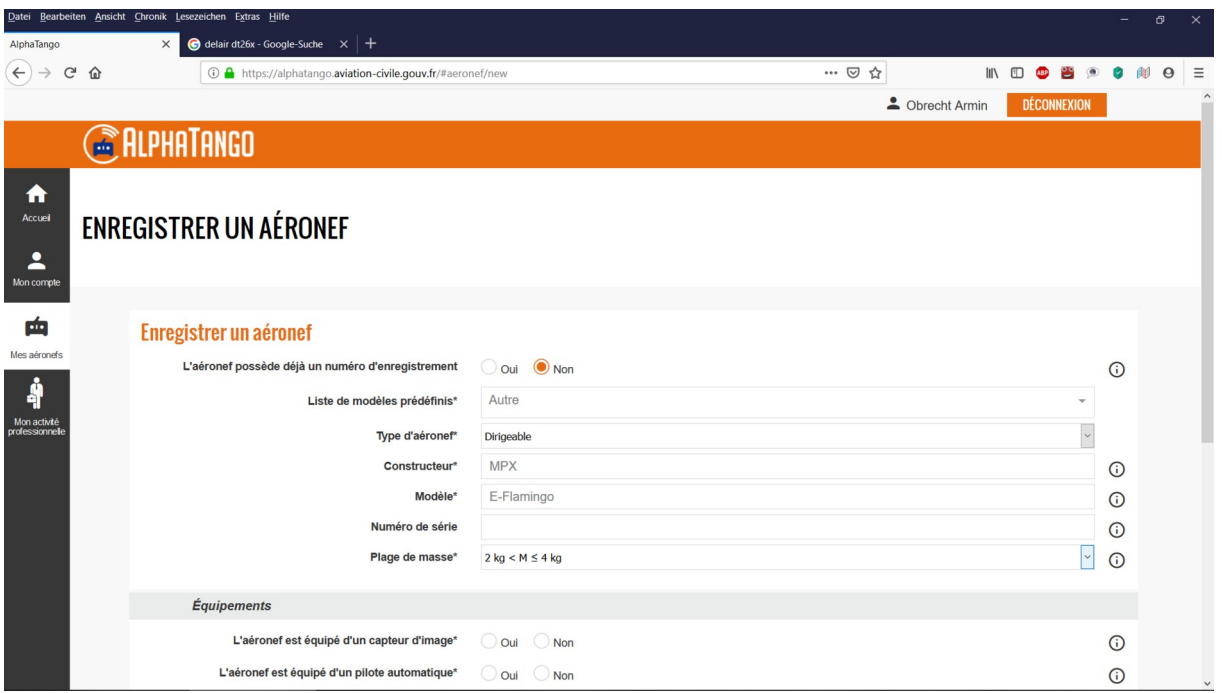

Liste de modèles prédéfinis\* (Liste von vordefinierten Vorlagen): schaue nach, ob Dein Modell in der Liste aufgeführt ist; sonst gebe "Autre" ein

Type d'aéronef: Avion, Aile, planeur motorisé (Flugzeug, Nurflügel, motorisierter Segler)

Planeur, Aile, non-motorisé (Segler, Nurflügel, nicht motorisiert)

Dirigeable: fernsteuerbar

I.d.R wird eine der Angaben passen

Constructeur: Hersteller Modèle: Name des Modells Plage de masse: Abflugmasse

Dispositif de signalement électronique: elektronische Signaleinrichtung (Balise, Transponder…) L'aéronef est équipé d'un dispositif de signalement électronique oui / non: Das Modell ist mit einer elektronischen Signaleinrichtung ausgestattet ja / nein

## Équipements / Ausstattung

L'aéronef est équipé d'un capteur d'image Oui / Non: Das Flugzeug ist mit einem Bildaufnahmegerät ausgestattet ja / nein.

L'aéronef est équipé d'un pilote automatique Oui / Non: das Flugzeug ist mit einem Autopiloten ausgestattet ja / nein.

Französischer Kenntnisnachweis

Gehe auf die Fläche: "Télépilote en catégorie ouverte ou aéromodélisme" dann weiter zu: "Accès au portail de foramtion en ligne DGAC" und das nachfolgende Bild kommt auf:

Klicke "inscription aux formations" an und folge den Anweisungen. Alle Videos müssen bis zu Ende angesehen und die Kontrollfragen beantwortet werden, bevor man dann zum eigentlichen Test gehen kann. Hierzu gibt es bereits aufbereitetes Material bei IG-Hangflug (auf Anfrage)

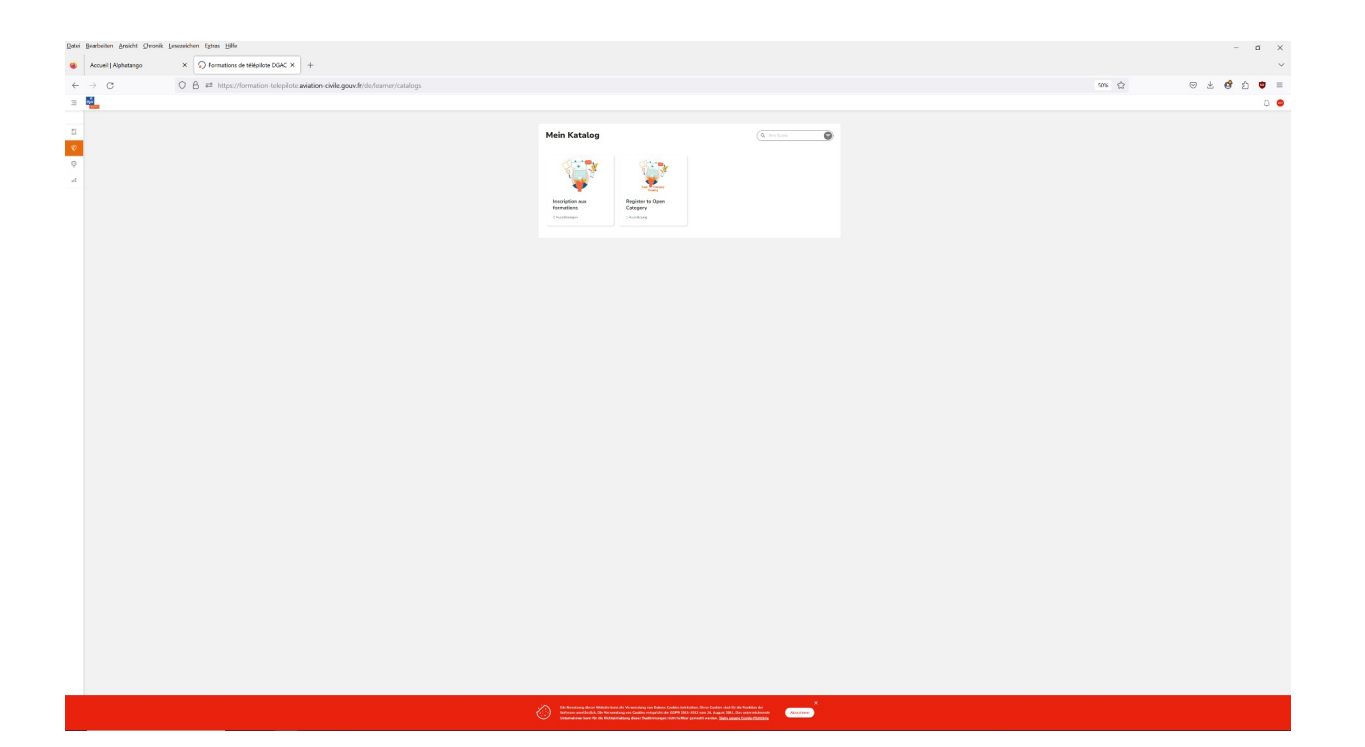